# מפה ולוחות זמנים של קו 30

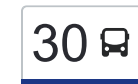

## בא"פ/מל"י $\rightarrow$ ת. רכבת אופקים/רציפים  $\sim \lfloor 30 \rfloor$

לקו 30 (בא"פ/מל"י←ת. רכבת אופקים/רציפים) יש 2 מסלולים. שעות הפעילות בימי חול הן: )1( בא''פ/מל''י←ת. רכבת אופקים/רציפים: 09:40 - 14:40)2( ת. רכבת אופקים/רציפים←בא''פ/מל''י: 09:00 - 13:30 אפליקציית Moovit עוזרת למצוא את התחנה הקרובה ביותר של קו 30 וכדי לדעת מתי יגיע קו 30

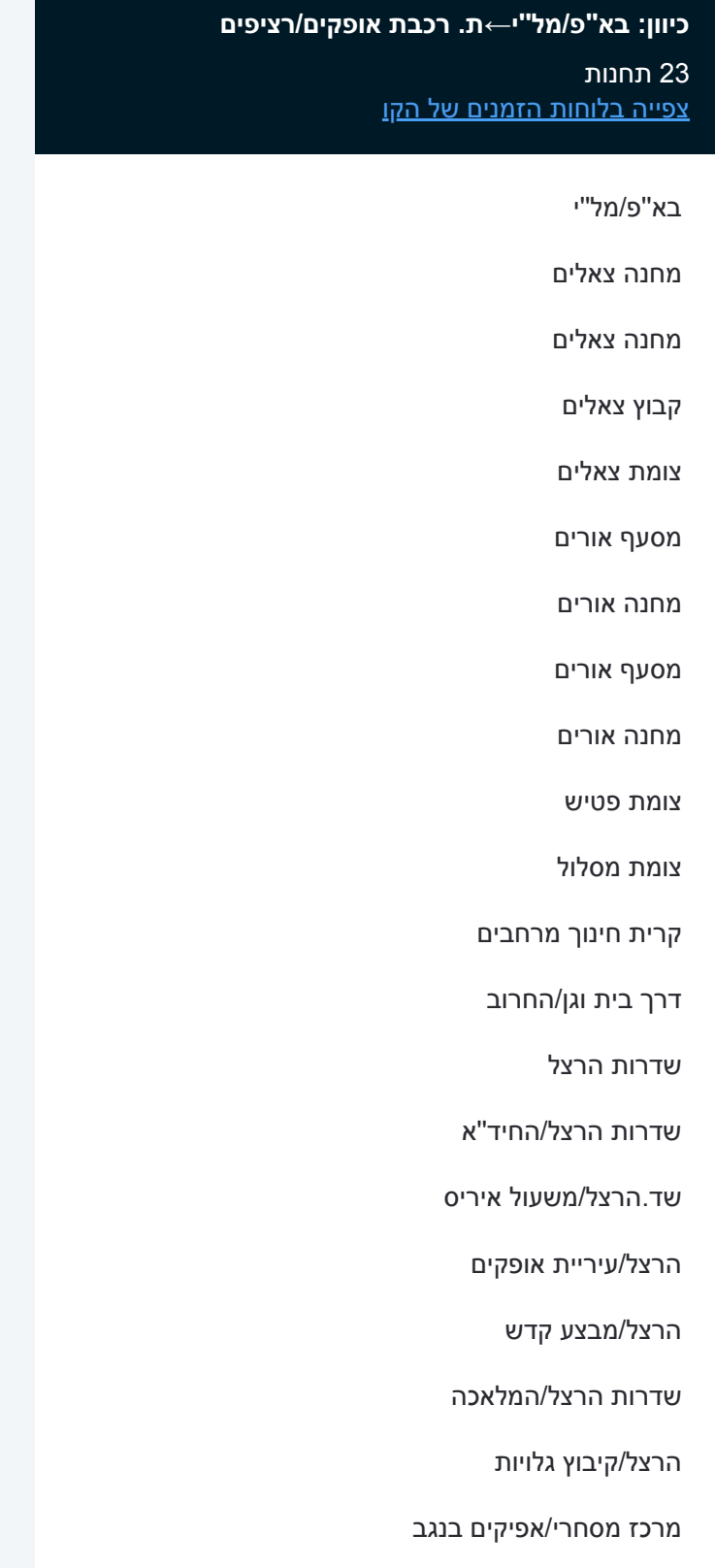

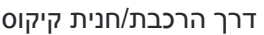

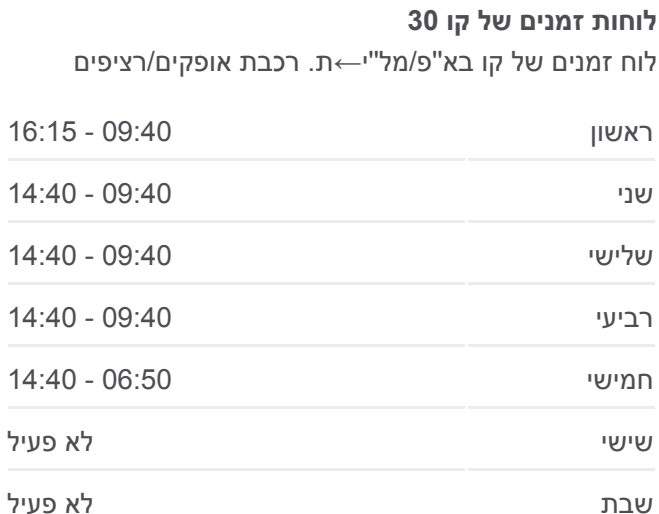

**מידע על קו 30 כיוון:** בא''פ/מל''י←ת. רכבת אופקים/רציפים **תחנות:** 23 **משך הנסיעה:** 40 דק׳ **התחנות שבהן עובר הקו:**

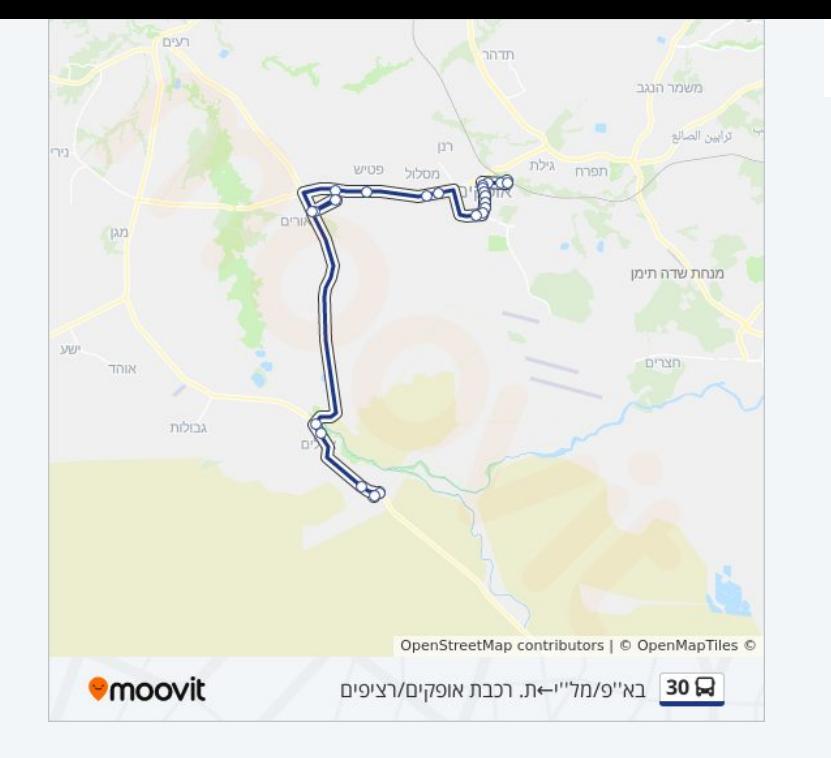

#### **כיוון: ת. רכבת אופקים/רציפים←בא''פ/מל''י**

23 תחנות [צפייה בלוחות הזמנים של הקו](https://moovitapp.com/israel-1/lines/30/667579/6047191/he?ref=2&poiType=line&customerId=4908&af_sub8=%2Findex%2Fhe%2Fline-pdf-Israel-1-858420-667579&utm_source=line_pdf&utm_medium=organic&utm_term=%D7%91%D7%90%27%27%D7%A4%2F%D7%9E%D7%9C%27%27%D7%99%E2%80%8E%E2%86%90%E2%80%8F%D7%AA.%20%D7%A8%D7%9B%D7%91%D7%AA%20%D7%90%D7%95%D7%A4%D7%A7%D7%99%D7%9D%2F%D7%A8%D7%A6%D7%99%D7%A4%D7%99%D7%9D)

- ת. רכבת אופקים/רציפים
- דרך הרכבת/תוצרת הארץ
- אפיקים בנגב/הכשרת היישוב
	- שד. הרצל/הנשיא
	- הרצל/ז'בוטינסקי
	- שדרות הרצל/כצנלסון
	- שדרות הרצל/גיבורי ישראל
		- מתנ''ס שדרות הרצל
	- דרך בית וגן/שדרות הרצל
		- בית וגן/החרוב
			- צומת רנן
		- קרית חינוך מרחבים
			- צומת מסלול
			- צומת פטיש
		- בסיס אורים מחוז דרום
			- צומת אורים
			- מחנה אורים
			- מסעף אורים

#### **לוחות זמנים של קו 30**

לוח זמנים של קו ת. רכבת אופקים/רציפים←בא''פ/מל''י

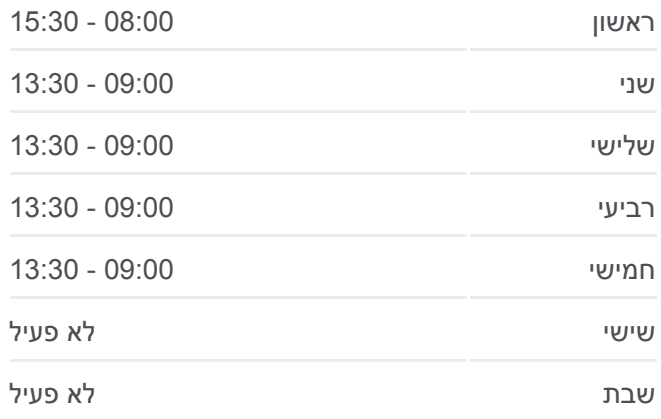

### **מידע על קו 30**

**כיוון:** ת. רכבת אופקים/רציפים←בא''פ/מל''י **תחנות:** 23 **משך הנסיעה:** 40 דק׳ **התחנות שבהן עובר הקו:**

צומת צאלים222/ צומת צאלים מחנה צאלים מחנה צאלים בא''פ/מל''י

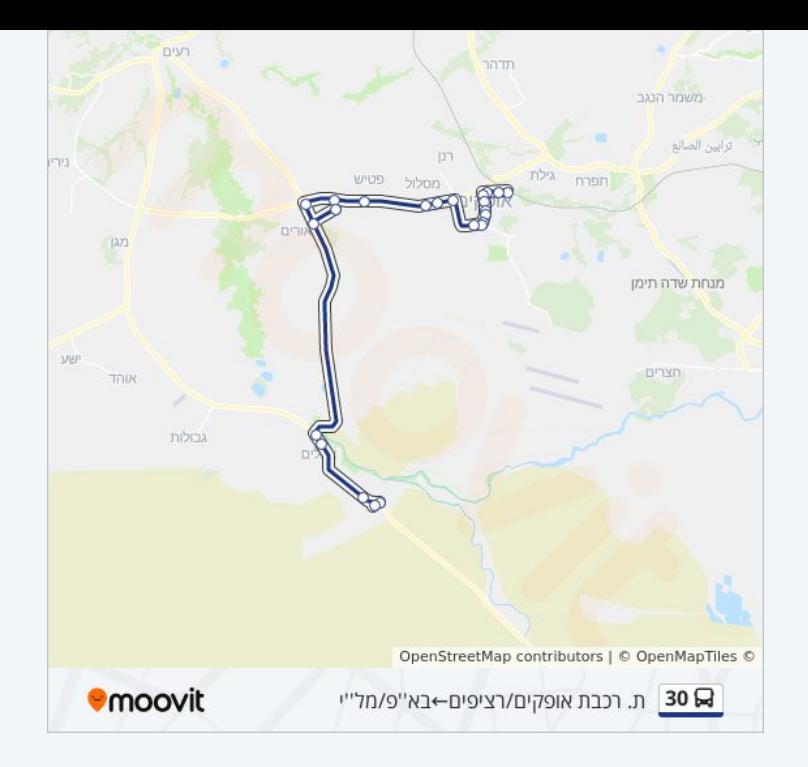

לוחות זמנים ומפה של קו 30 זמינים להורדה גם בגרסת PDF באתר האינטרנט שלנו: moovitapp.com. היעזר ב<u>[אפליקציית Moovit](https://moovitapp.com/israel-1/lines/30/667579/6047166/he?ref=2&poiType=line&customerId=4908&af_sub8=%2Findex%2Fhe%2Fline-pdf-Israel-1-858420-667579&utm_source=line_pdf&utm_medium=organic&utm_term=%D7%91%D7%90%27%27%D7%A4%2F%D7%9E%D7%9C%27%27%D7%99%E2%80%8E%E2%86%90%E2%80%8F%D7%AA.%20%D7%A8%D7%9B%D7%91%D7%AA%20%D7%90%D7%95%D7%A4%D7%A7%D7%99%D7%9D%2F%D7%A8%D7%A6%D7%99%D7%A4%D7%99%D7%9D) </u>כדי לצפות בזמני ההגעה בזמן אמת של אוטובוסים, לוחות זמנים של הרכבות או הרכבות התחתיות וכדי לקבל הנחיות מסלול, צעד אחר צעד, לכל סוגי התחבורה הציבורית בישראל.

[אודות Moovit](https://moovit.com/he/about-us-he/?utm_source=line_pdf&utm_medium=organic&utm_term=%D7%91%D7%90%27%27%D7%A4%2F%D7%9E%D7%9C%27%27%D7%99%E2%80%8E%E2%86%90%E2%80%8F%D7%AA.%20%D7%A8%D7%9B%D7%91%D7%AA%20%D7%90%D7%95%D7%A4%D7%A7%D7%99%D7%9D%2F%D7%A8%D7%A6%D7%99%D7%A4%D7%99%D7%9D) [פתרונות MaaS](https://moovit.com/he/maas-solutions-he/?utm_source=line_pdf&utm_medium=organic&utm_term=%D7%91%D7%90%27%27%D7%A4%2F%D7%9E%D7%9C%27%27%D7%99%E2%80%8E%E2%86%90%E2%80%8F%D7%AA.%20%D7%A8%D7%9B%D7%91%D7%AA%20%D7%90%D7%95%D7%A4%D7%A7%D7%99%D7%9D%2F%D7%A8%D7%A6%D7%99%D7%A4%D7%99%D7%9D) [מדינות נתמכות](https://moovitapp.com/index/he/%D7%AA%D7%97%D7%91%D7%95%D7%A8%D7%94_%D7%A6%D7%99%D7%91%D7%95%D7%A8%D7%99%D7%AA-countries?utm_source=line_pdf&utm_medium=organic&utm_term=%D7%91%D7%90%27%27%D7%A4%2F%D7%9E%D7%9C%27%27%D7%99%E2%80%8E%E2%86%90%E2%80%8F%D7%AA.%20%D7%A8%D7%9B%D7%91%D7%AA%20%D7%90%D7%95%D7%A4%D7%A7%D7%99%D7%9D%2F%D7%A8%D7%A6%D7%99%D7%A4%D7%99%D7%9D) [קהילת העורכים](https://editor.moovitapp.com/web/community?campaign=line_pdf&utm_source=line_pdf&utm_medium=organic&utm_term=%D7%91%D7%90%27%27%D7%A4%2F%D7%9E%D7%9C%27%27%D7%99%E2%80%8E%E2%86%90%E2%80%8F%D7%AA.%20%D7%A8%D7%9B%D7%91%D7%AA%20%D7%90%D7%95%D7%A4%D7%A7%D7%99%D7%9D%2F%D7%A8%D7%A6%D7%99%D7%A4%D7%99%D7%9D&lang=he)

כל הזכויות שמורות - 2024 Moovit©

**בדיקת שעות ההגעה בזמן אמת**

**Soogle Play Coogle Play**